1 // SPDX-License-Identifier: MIT 2 pragma solidity ^0.8.7; 3 4 5 contract MyAuditEvent { 6 7 struct Audit { 8 string url; 9 string method; 10 string user; 11 uint timestamp; 12 address account; 13 } 14 15 struct AuditInfo { 16 string name; 17 Audit[] ad\_list; 18 } 19 20 mapping(string => AuditInfo) audit\_list; 21 22 function put(address account, string[] calldata keys, string[] calldata values) public { 23 string memory name; 24 string memory url; 25 string memory method; 26 string memory user; 27 for  $(iint i = 0; i < \text{keys.length}; i++)$  { 28 if  $(keccak256(bytes(keys[i])) == keccak256(bytes('name')))$  29 name = values[i]; 30 } 31 else if (keccak256(bytes(keys[i])) == keccak256(bytes('url'))) {  $32$  url = values[i]; 33 } 34 else if  $(keccak256(bytes(keys[i])) == keccak256(bytes('method')))$  $35$  method = values[i];  $36 \hspace{35pt} \longrightarrow \hspace{35pt}$ 37 else if  $(keccak256(bytes(keys[i])) == keccak256(bytes('user')))$  38 user = values[i];  $\hspace{1.6cm} 39 \hspace{3.7cm} \longrightarrow$ 40 }

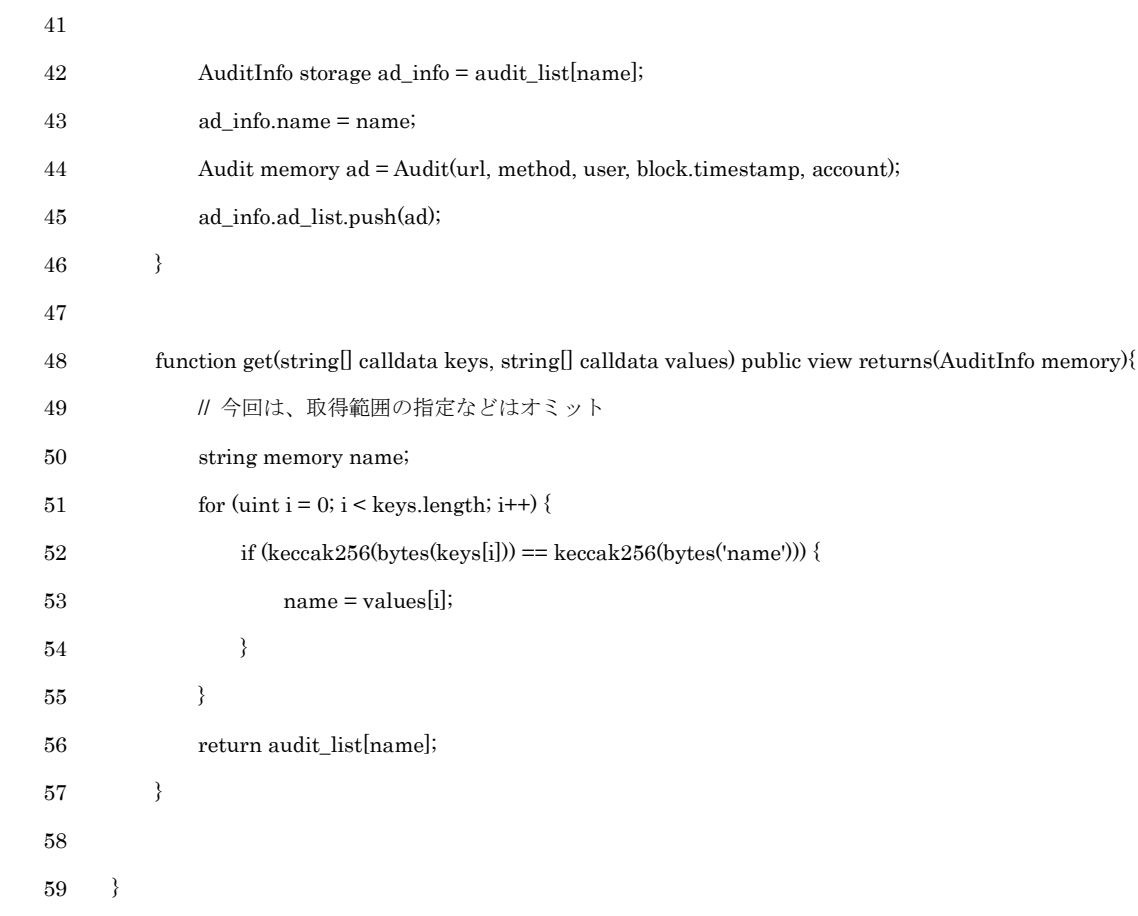